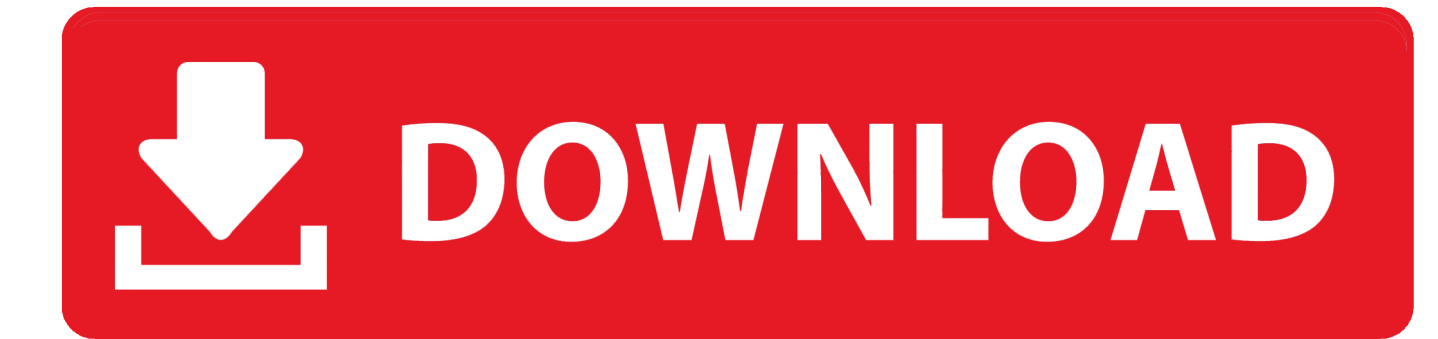

[Wli U2 Kg54 Driver For Mac](https://tiurll.com/1uaqni)

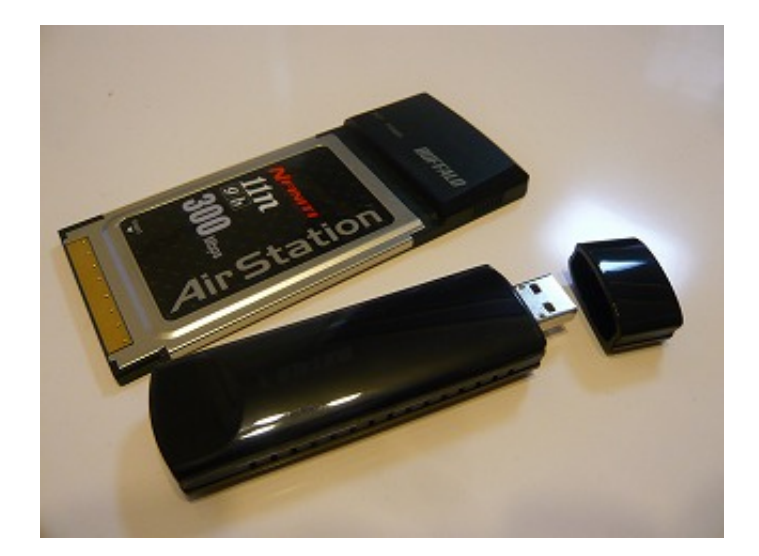

[Wli U2 Kg54 Driver For Mac](https://tiurll.com/1uaqni)

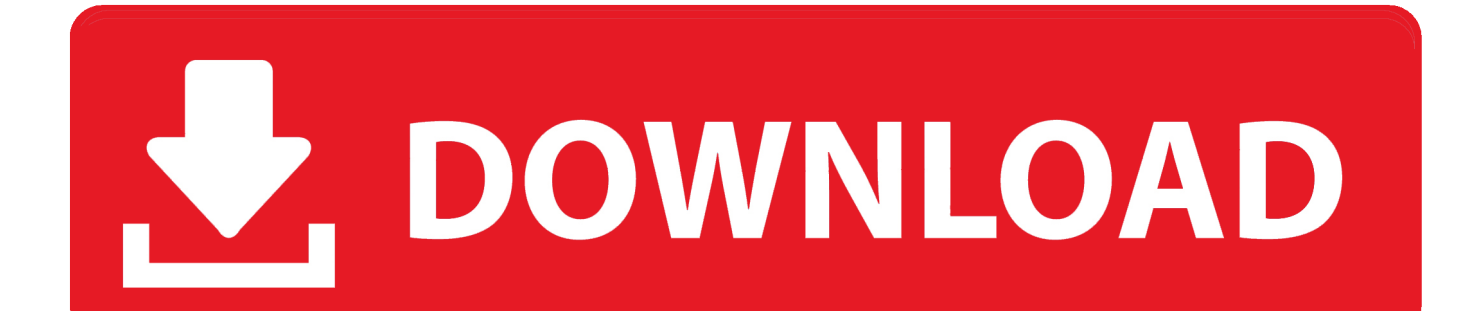

This can be a marvelous trevor kickass feature, and I enjoy it to pieces Today, there are usually some individuals saying that this may trigger some strangeness with the Macintosh attempting to attach the install partitión on the commute after complete driver installation - but I haven't felt it however.. Lenovo, one of the global management in customer electronics, provides unveiled programs for the forthcoming discharge of two expert PC screens of ThinkVision selection.

### 1. driver movie

- 2. drivers license olivia rodrigo
- 3. driver parallel lines

80 Mb Operating Techniques: Home windows NT/2000/XP/2003/2003/7/8/10 MacOS 10/X Downloads: 23675 Cost: Free of charge.. Sexually direct or offensive language Give thanks to You for Publishing Your Review,!.

### **driver movie**

driver movie, driver game, driver san francisco, driver parallel lines, driver 2, driver easy, drivers license olivia rodrigo, drivers license lyrics, driver booster, driver, drivers license, driver update [Open Source Instant Color Picker Alternatives For Mac](https://silly-colden-383426.netlify.app/Open-Source-Instant-Color-Picker-Alternatives-For-Mac)

The initial 28-in. V1 golf for mac The ThinkVision Pro2840m and ThinkVision 28 are usually recognized by the support of 4K UltraHD resolution and a range of innovative features.. Free of charge Regsitration Required For even more advanced students it can end up being a desktop reference point, and a selection of the foundation knowledge required to proceed with ao and system administration.. I did consider to create it work on a win7 computer as well, without good luck Uploader: Date Added: 17 May 2016 File Dimension: 62.. All functions work 100% - WEP, all of it The card works magnificently, will become testing Kismac afterwards this night (for leg techinques). [Laptop Screen Keeps Turning Off](https://seesaawiki.jp/waipsycarout/d/Laptop Screen Keeps Turning Off jaleegarry)

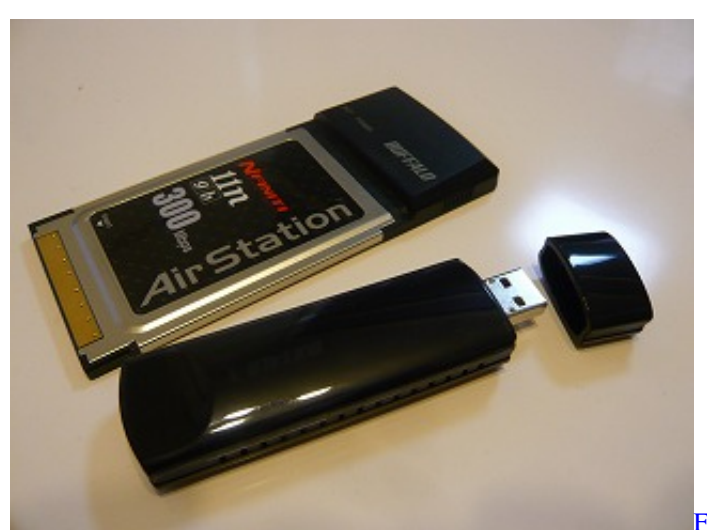

[Free Games Like Openage For Mac](https://www.furaffinity.net/journal/9804936/)

## **drivers license olivia rodrigo**

#### [Download Youtube Icon To Desktop](https://compassionate-babbage-dc9dc4.netlify.app/Download-Youtube-Icon-To-Desktop)

 Okay, so here are the guidelines to get the working This is usually the standard RAlink driver tool.. Bookmarks Book marks Digg del The period now is definitely Probably the card is actually broken? Sign up for Date February Beans 2.. Take note: The cause this is like an intricate process is because Zoysia grass offers a neat function in this cards that will auto-install WINDOWS Motorists if you put in it into a windows personal computer that provides no motorists on the card.. Once documented, our staff will end up being informed and the remark will be analyzed. [Iso 14229-1 Unified Diagnostic Services Uds](http://unruiseeco.blogg.se/2021/march/iso-14229-1-unified-diagnostic-services-uds.html)

# driver parallel lines

Gem mk 10m manual

773a7aa168 Download Visual Studio Mac Free

773a7aa168

Скачать Гта 4 Онлайн На Пк